### **Процесс формирования соглашений между ФОИВ и РОИВ.**

#### **1. Направление предварительного соглашения ФОИВ для РОИВ**

После того как ФОИВ закончил работу по распределению значений показателей и результатов по Субъектам РФ в подсистеме УНП/Реестр распределения результатов и показателей региональных проектов по разделам 1и 2, необходимо перейти в раздел 3. Формирование соглашений.

| ЭЛЕКТРОННЫЙ БЮДЖЕТ<br>and side production of the control and                                                   |                                   |                                           |                                |                                                                                     |                   |                 | Сит Техническая поддержка<br>8 800 222-13-62 |       | Системный<br>Администратор          |                 | $\Rightarrow$<br>СНИЛС: 112-233-445 95 |
|----------------------------------------------------------------------------------------------------|-----------------------------------|-------------------------------------------|--------------------------------|-------------------------------------------------------------------------------------|-------------------|-----------------|----------------------------------------------|-------|-------------------------------------|-----------------|----------------------------------------|
| Меню Главная Риестр распределения результатов и показателей региональных пр.,<br><b>• Перейти в паслорт ФП</b> |                                   |                                           |                                | Распределение по субъекту ОП Финансовая поддержка семей при ро                      |                   |                 |                                              |       |                                     |                 |                                        |
| ○海軍者                                                                                                    | «На 1. Распределение поназателей  | 3. Формирование соглашений                |                                |                                                                                     |                   |                 |                                              |       |                                     |                 |                                        |
| а 1. Распределение показ                                                                                       | COMOBILE C ADDISONTIL             | © Сформировать соглашение / Редактировать |                                | [7] Перейти в паспорт РП → В Перейти к реестру соглашений У Адимиистрирование - Д - |                   |                 |                                              |       |                                     |                 |                                        |
| <b>Д.</b> 2. Распределение резул                                                                               | Код регионального                 | Наименование регионального                | код региона                    | Наименование:                                                                       |                   | Соглашение      |                                              |       | Последнее дополнительное заключение |                 | Дата актуализации:                     |
| 25 3. Формирование согла                                                                                       | проекта                           | проекта                                   |                                | субъекта РФ                                                                         | HOMED             |                 | Дата заключения                              | Номер |                                     | Дата заключения |                                        |
|                                                                                                    | m                                 | $\nabla =$                                | $7 =$                          | $V =$                                                                               | $\nabla$ as       | $\nabla \equiv$ |                                              | 7.44  | $\nabla \equiv$                     |                 | Ÿ<br>$\nabla \equiv$                   |
|                                                                                                    | 13                                | Финансовая поддержка семей при  19        |                                | Республика Хакасия                                                                  |                   |                 |                                              |       |                                     |                 |                                        |
|                                                                                                    | $\Delta$                          | Финансовая поддержка семей при  04        |                                | Pecnyónixa Antali                                                                   | 149-2019-P1004-1  |                 |                                              |       |                                     |                 | 16.01.2019                             |
|                                                                                                    | $\sim$                            | Финансовая поддержка семей при  16        |                                | Республика Татарстан (Татарстан).                                                   | 149-2019-P10022-1 |                 |                                              |       |                                     |                 | 15.01.2019                             |
|                                                                                                    | 12                                | Финансовая поддержка семей при  26        |                                | Ставропольский край                                                                 | 149-2019-P10014-1 |                 |                                              |       |                                     |                 | 16.01.2019                             |
|                                                                                                    |                                   |                                           |                                |                                                                                     |                   |                 |                                              |       |                                     |                 |                                        |
|                                                                                                    | is « Cro. 1 will » > O Danacea 50 |                                           | $\vee$ Bannon c1 no 4, apera 4 |                                                                                     |                   |                 |                                              |       |                                     |                 |                                        |

Рисунок 1 - Формирование соглашений

Для добавления записи о региональном проекте необходимо нажать «Добавить», выбрать Субъект, РОИВ, указать, если известно Руководителя регионального проекта. В перечень Субъектов попадают только те, которые включены в распределение и показателей и результатов (раздел 1, 2 реестра распределения).

| ЭЛЕКТРОННЫЙ БЮДЖЕТ<br><b>ЦОЕННИМ НАЗАЗНАТЫЛЬЛИЯ ПРОВТТЕНН</b>                |          |                                                                                                    | (С <sup>ит</sup> Техническая поддержка<br>8 800 222-13-62 | Системный<br>Администратор          | CHM/IC: 112-233-445 95 |                    |
|------------------------------------------------------------------------------|----------|----------------------------------------------------------------------------------------------------|-----------------------------------------------------------|-------------------------------------|------------------------|--------------------|
| Меню Главная Реестр распределения результатов и показателей резиональных пр. |          | Распределение по субъекту ФП Финансовая поддержка семей при ро                                                                                                    |                                                           |                                     |                        |                    |
| D. Depentivilization of                                                      |          |                                                                                                    |                                                           |                                     |                        |                    |
|                                                                              |          | © В.   В «   Д. 1. Распределение показателей   <mark>В 21. Формирование соглашений</mark>                                                                                                    |                                                           |                                     |                        |                    |
| да 1. Распределение показ.<br>Н. 2. Распределение резул                      |          | ○ Обновить • • Добавить • © Сформировать соглашение • Редактировать • © Перейти в паспорт РП • +   Перейти в реестру соглашений • У Администрирование • • © •<br>Код регионального Наименования периональ<br><b>IFA NY HARPSDAGES</b> | COOKNIBALIZE                                              | Последнее дололнительное заключение |                        | Дата актуализации: |
| <b>В 3: Формирование согла.</b>                                              | проекта  | проекте создание соглашения                                                                                                    |                                                           | <b>Howep</b>                        | Дата заключения        |                    |
|                                                                              | (iii)    | $V =$<br><b>[8] Сохранить [8] Сохранить и закрыть</b>                                                                                                    | В Закрыть                                                 | $\nabla =$                          | $V =$                  |                    |
|                                                                              | 13       | Финанс<br>Сведения                                                                                                    |                                                           |                                     |                        |                    |
|                                                                              | $-4$     | <b><i><u>OUNCASE</u></i></b>                                                                                                    |                                                           |                                     |                        | 16.01.2019         |
|                                                                              | $-15$    | Федеральный проект:<br><b>OUNGUR</b><br>(P1) Финансовая поддержка семей при рождении детей                                                                                                    |                                                           |                                     |                        | 15.01.2019         |
|                                                                              | $1 - 12$ | финано                                                                                                    |                                                           |                                     |                        | 16:01:2019         |
|                                                                              |          | Субъект Российской Федерации:                                                                                                    | Q                                                         |                                     |                        |                    |
|                                                                              |          |                                                                                                    |                                                           |                                     |                        |                    |
|                                                                              |          | POWB:                                                                                                    |                                                           |                                     |                        |                    |
|                                                                              |          |                                                                                                    |                                                           |                                     |                        |                    |
|                                                                              |          | Наименование:                                                                                                    |                                                           |                                     |                        |                    |
|                                                                              |          |                                                                                                    |                                                           |                                     |                        |                    |
|                                                                              |          |                                                                                                    |                                                           |                                     |                        |                    |
|                                                                              |          | Код проекта:<br>Краткое наименование:                                                                                                    |                                                           |                                     |                        |                    |
|                                                                              |          | 14                                                                                                    |                                                           |                                     |                        |                    |
|                                                                              |          | Руководитель проекта:                                                                                                    |                                                           |                                     |                        |                    |
|                                                                              |          |                                                                                                    | $Q_1$                                                     |                                     |                        |                    |
|                                                                              |          |                                                                                                    |                                                           |                                     |                        |                    |
|                                                                              |          |                                                                                                    |                                                           |                                     |                        |                    |
|                                                                              |          |                                                                                                    |                                                           |                                     |                        |                    |
|                                                                              |          |                                                                                                    |                                                           |                                     |                        |                    |
|                                                                              |          |                                                                                                    |                                                           |                                     |                        |                    |
|                                                                              |          |                                                                                                    |                                                           |                                     |                        |                    |
|                                                                              |          | H 4 Crp 1 wsT   H 0 Sanitosit 50 V Sanitox (Tho 4, ecerp A                                                                                                    |                                                           |                                     |                        |                    |
|                                                                              |          |                                                                                                    |                                                           |                                     |                        |                    |

Рисунок 2 – Формирование данных о региональном проекте

Выбор РОИВ, открывается только поле выбора Субъекта, так как список РОИВ представлен по выбранному ранее Субъекту. После выбора Субъекта автоматически заполнятся Наименование и Краткое наименование регионального проекта.

| электронный вюджет<br><b>CONTINUES ARGUMENTATION ASSOCIATION</b>               |                               |                      |                                                                                                    | • 247 Техническая поддержка<br>8 800 222-13-62 | Системный<br>Администратор |                                                        | CHM/IC: 112-233-445 95 |
|--------------------------------------------------------------------------------|-------------------------------|----------------------|----------------------------------------------------------------------------------------------------|------------------------------------------------|----------------------------|--------------------------------------------------------|------------------------|
| Менно Тлавная Реестр распределения результатов и помазателей региональных пр., |                               |                      | Распределение по субъекту ФП Финансовая поддержка семей при ро                                                                                              |                                                |                            |                                                        |                        |
| De tepeline a nacnopried                                                       |                               |                      |                                                                                                    |                                                |                            |                                                        |                        |
|                                                                                |                               |                      | 3. Формирование соглашений                                                                                                    |                                                |                            |                                                        |                        |
| ръ 1. Распределение показ<br>сть 2. Распределение резул                        |                               |                      | ○ Обновить • • Добавить • © Сформировать соглашение • • Редактировать П Перейти в паслорт РП • + Нерейти к реестру соглашений • • Администрирование • • • • |                                                |                            |                                                        |                        |
| 5. 3. Формирования соглас                                                      | Код регионального<br>проекта. | Наименова<br>проекта | Создание соглашения                                                                                                    | Connai                                         | <b>Номер</b>               | Последнее дополнительное заключение<br>Дата заключения | Дата актуализации      |
|                                                                                | $\cdots$                      | $\frac{1}{2}$ are    | <b>[8]</b> Сохранить <b>[8]</b> Сохранить и закрыть                                                                                                    | В Закрыть                                      |                            | $\nabla =$                                             | $V =$                  |
|                                                                                | 13                            | Финан<br>Сведения    |                                                                                                    |                                                |                            |                                                        |                        |
|                                                                                | $-14$                         | <b>Ostrial</b>       | Федеральный проект:                                                                                                    |                                                |                            |                                                        | 16.01.2019             |
|                                                                                | 15                            | Финан                | (P1) Финансовая поддержка семей при рождении детей                                                                                                    |                                                |                            |                                                        | 15 01 2019             |
|                                                                                | 12                            | Фінанс               | Субъект Российской Федерации:                                                                                                    |                                                |                            |                                                        | 16.01.2019             |
|                                                                                |                               |                      | Республика Калмыкия                                                                                                    | Q                                              |                            |                                                        |                        |
|                                                                                |                               | POWB:                |                                                                                                    |                                                |                            |                                                        |                        |
|                                                                                |                               |                      |                                                                                                    | Q <sub>0</sub>                                 |                            |                                                        |                        |
|                                                                                |                               |                      | Наименование:                                                                                                    |                                                |                            |                                                        |                        |
|                                                                                |                               |                      | Финансовая поддержка семей при рождении детей (Республика Калмыкия)                                                                                         |                                                |                            |                                                        |                        |
|                                                                                |                               | Код проекта:         | Краткое наименование:                                                                                                    |                                                |                            |                                                        |                        |
|                                                                                |                               | 14                   | Финансовая поддержка семей при рождении детей (Республика Калмыкия)                                                                                         |                                                |                            |                                                        |                        |
|                                                                                |                               |                      | Руководитель проекта:                                                                                                    |                                                |                            |                                                        |                        |
|                                                                                |                               |                      |                                                                                                    | Q, Q                                           |                            |                                                        |                        |
|                                                                                |                               |                      |                                                                                                    |                                                |                            |                                                        |                        |
|                                                                                |                               |                      |                                                                                                    |                                                |                            |                                                        |                        |
|                                                                                |                               |                      |                                                                                                    |                                                |                            |                                                        |                        |
|                                                                                |                               |                      |                                                                                                    |                                                |                            |                                                        |                        |
|                                                                                |                               |                      |                                                                                                    |                                                |                            |                                                        |                        |
|                                                                                |                               |                      |                                                                                                    |                                                |                            |                                                        |                        |
|                                                                                |                               |                      | II < Crn T volle II C Gamscell 50 > Samsorcino & acero #                                                                                                    |                                                |                            |                                                        |                        |
|                                                                                |                               |                      |                                                                                                    |                                                |                            |                                                        |                        |

Рисунок 3 - Формирование данных о региональном проекте. Выбор субъекта

После ввода данных о региональном проекте в таблице появится запись для дальнейшей отправки данных для формирования соглашения.

Для формирования соглашения необходимо выбрать строку, либо строки и нажать «Сформировать соглашение».

| animal expressions service<br>Меню - Главная - Реестр распределения результатов и показателей региональных пр |                                  |                                                       |                   | Распределение по субъекту ФП Финансовая поддержка семей при ро                       |                   | • Техническая поддержка<br>8 800 222-13-62 |                | Администратор                                          |                       |
|----------------------------------------------------------------------------------------------------|----------------------------------|-------------------------------------------------------|-------------------|--------------------------------------------------------------------------------------|-------------------|--------------------------------------------|----------------|--------------------------------------------------------|-----------------------|
| The pears a nacropr off                                                                                       |                                  |                                                       |                   |                                                                                      |                   |                                            |                |                                                        |                       |
| OWNE                                                                                                    | «На 1. Распределение показателей | 3. Формирование соглашений                            |                   |                                                                                      |                   |                                            |                |                                                        |                       |
| гіз 1. Распределение показ.                                                                                   | О Обновить • О Добавить          | О Сформировать соглашение                             | Редактировать     | П] Перейти в паспорт РП → И Перейти к реестру соглашений . У Администрирование » Ф + |                   |                                            |                |                                                        |                       |
| ch 2. Распределение резул<br>3. Формирование согла                                                            | Код регионального<br>проекта     | Наименование регионального<br>проекта                 | Код региона       | Наименование<br>субъекта РФ                                                          | Hossep            | Соглашение<br>Дата заключения              | Housep         | Последнее дополнительное заключение<br>Дата заключения | Дата актуализации     |
|                                                                                                    | 52<br>iii                        | $_{\rm res}$                                          | $\nabla$ in<br>57 | $\frac{1}{2}$                                                                        | $\frac{1}{2}$ in  | $\mathcal{D} =$                            | 7 <sub>m</sub> | $\nabla \equiv$                                        | $\nabla \equiv$<br>52 |
|                                                                                                    | $V$ 13                           | Финансовая поддержка семей при  19.                   |                   | Республика Хикасия                                                                   |                   |                                            |                |                                                        |                       |
|                                                                                                    | $-4$                             | Финансовая поддержка семей при  04                    |                   | Pecnytinuxa Antali                                                                   | 149-2019-P1004-1  |                                            |                |                                                        | 16.01.2019            |
|                                                                                                    | 5 <sub>5</sub>                   | Финансовая поддержка семей при 16                     |                   | Республика Татарстан (Татарстан)                                                     | 149-2019-P10022-1 |                                            |                |                                                        | 15.01.2019            |
|                                                                                                    | □ 12                             | Финансовая поддержка семей при  26                    |                   | Ставропольский край                                                                  | 149-2019-P10014-1 |                                            |                |                                                        | 16.01.2019            |
|                                                                                                    |                                  |                                                       |                   |                                                                                      |                   |                                            |                |                                                        |                       |
|                                                                                                    |                                  | In a Cro 1 until a bi C Sanaced St v Sanacetro4 spro4 |                   |                                                                                      |                   |                                            |                |                                                        |                       |

Рисунок 4 - Сформировать соглашение

После нажатия данные будут отправлены в систему Бюджетного планирования. В строке регионального проекта появится информация о присвоенном номере соглашения и установится дата актуализации.

| <b>HAN HEIMART HANS TOOMTOWN</b><br>Меню - Главная - Реестр распределения результатов и показателей региональных пр., |      |                                 |                                                                 |             | Распределение по субъекту ФП Финансовая поддержка семей при ро                                                    |                             | 8800 222-13-62                                     |       |               | Администратор                       |                   |
|----------------------------------------------------------------------------------------------------|------|---------------------------------|-----------------------------------------------------------------|-------------|----------------------------------------------------------------------------------------------------|-----------------------------|----------------------------------------------------|-------|---------------|-------------------------------------|-------------------|
| □ Перейти в паспорт ФП                                                                                                |      |                                 |                                                                 |             |                                                                                                    |                             |                                                    |       |               |                                     |                   |
| <b>DWMK</b>                                                                                                    |      | ch 1. Распределение показателей | 3. Формирование соглашений                                      |             |                                                                                                    |                             |                                                    |       |               |                                     |                   |
| гта 1. Распределение показ                                                                                            |      |                                 | ○ Обновить ● Добавить © Сформировать соглашения ● Редактировать |             | $\beta$ Перейти в пасторт РП $\rightarrow$ Перейти к реестру соглашений У Администрирование у $\mathbf{\Omega}$ - |                             |                                                    |       |               |                                     |                   |
| <b>пъ</b> 2. Распределение резул<br>25 3. Формирование согла                                                          |      | Код регионального.<br>проекта   | Наименование регионального<br>проекта                           | Код региона | Наименование<br>субъекта РФ                                                                                       |                             | Соглашение                                         |       |               | Последнее дополнительное заключение | Дата актуализации |
|                                                                                                    |      | m                               | $\nabla$ in                                                     | $\nabla =$  | in                                                                                                    | <b>Номер</b><br>$\nabla$ in | Дата заключения<br>$\overline{\nabla}$<br>$\equiv$ | $Y =$ | <b>Housep</b> | Дата заключения<br>$\nabla =$       | $V =$             |
|                                                                                                    |      | 211                             | Финансовая поддержка семей при  19                              |             | Республика Хакасия                                                                                                |                             |                                                    |       |               |                                     |                   |
|                                                                                                    | $-4$ |                                 | Финансовая поддержка семей при  04                              |             | Республика Алтай                                                                                                  | 149-2019-P1004-1            |                                                    |       |               |                                     | 16.01.2019        |
|                                                                                                    | 135  |                                 | Финансовая поддержка семей при  16                              |             | Республика Татарстан (Татарстан)                                                                                  | 149-2019-P10022-1           |                                                    |       |               |                                     | 15.01.2019        |
|                                                                                                    | 12   |                                 | Финансовая поддержка семей при  26                              |             | Ставропольский храй                                                                                               | 149-2019-P10014-1           |                                                    |       |               |                                     | 16.01.2019        |
|                                                                                                    |      |                                 |                                                                 |             |                                                                                                    |                             |                                                    |       |               |                                     |                   |
|                                                                                                    |      |                                 |                                                                 |             |                                                                                                    |                             |                                                    |       |               |                                     |                   |

Рисунок 5 – Номер соглашения

# **2. Необходимые действия для заключения соглашений о реализации регионального проекта со стороны РОИВ**

#### **1.1 Переход в паспорт регионального проекта**

Формирование регионального проекта происходит автоматически в системе стороной, ответственной за реализацию федерального проекта.

Для перехода в региональный проект необходимо в модуле формирования соглашений системы «Электронный бюджет» в пункте меню «Соглашения/Соглашения о реализации РП», открыть необходимое соглашение и нажать на кнопку «Заполнить» (Рисунок 1) или перейти в подсистему управления национальными проектами системы «Электронный бюджет» (далее – УНП) в раздел «Региональные проекты».

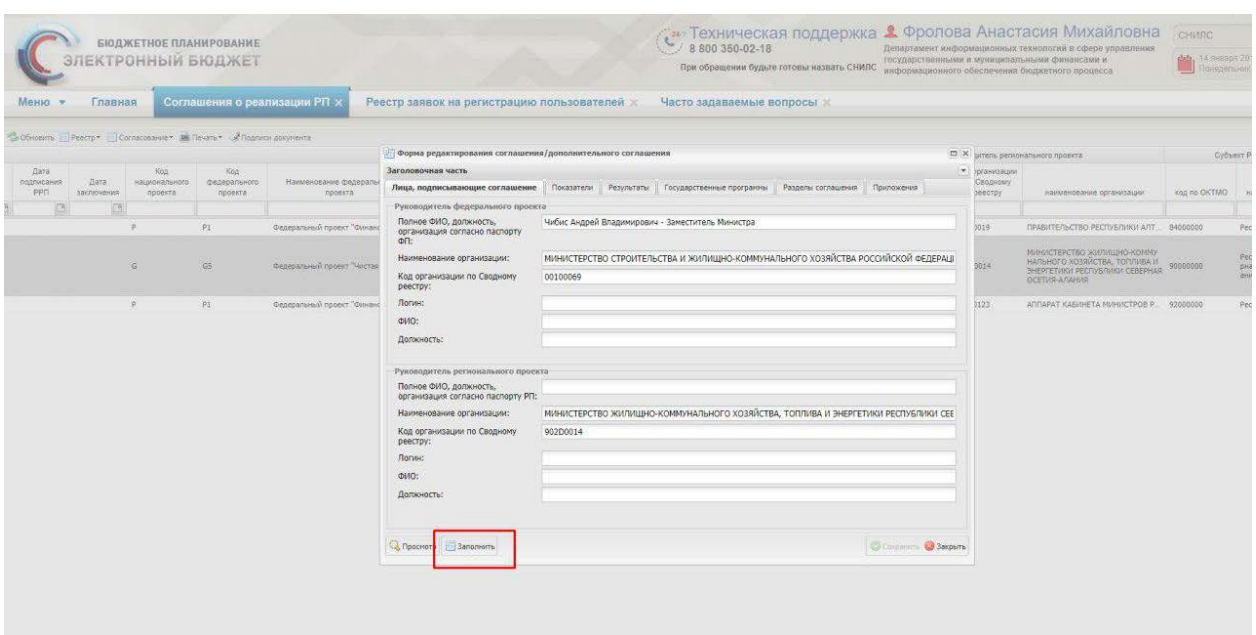

Рисунок 6 - Переход в подсистему УНП

После этого произойдет переход в паспорт регионального проекта в УНП для дальнейшего формирования данных.

### **1.2 Раздел «Соглашение/Показатели» паспорта регионального проекта**

В данном разделе содержатся показатели и их значения из паспорта федерального проекта, которые направлены на согласование стороне, ответственной за реализацию регионального проекта в рамках федерального проекта, для формирования соглашения (см. рисунок 2).

|                          |                  | С Обновить В Сохранить изменения ● добавить ● Удалить у Принять значение ФП А Фиксировать • НО Отменить фиксацию • Ф •                                |             |       |             |                          |                          |         |                         |                          |  |                        |                         |  |                                                  |                         |  |                        |
|--------------------------|------------------|----------------------------------------------------------------------------------------------------|-------------|-------|-------------|--------------------------|--------------------------|---------|-------------------------|--------------------------|--|------------------------|-------------------------|--|--------------------------------------------------|-------------------------|--|------------------------|
|                          | Базовое значение | Единица измерения                                                                                                    |             |       |             |                          |                          |         |                         |                          |  |                        |                         |  | Значения показателей по годам реализации проекта |                         |  |                        |
| Значение                 | Дата расчета     | Наименование                                                                                                    | Kog no OKEV |       | 2018 r.     |                          |                          | 2019 r. |                         | 2020 г.                  |  |                        | 2021 r.                 |  |                                                  | 2022r                   |  |                        |
|                          | (AA MM.TTTT)     |                                                                                                    |             |       | фед проекта | Зачение<br>per.npoekra   | Значение<br>фед проекта  |         | Зачение.<br>рег.проекта | Значение<br>фед, проекта |  | Зачение<br>per npoekta | Значение<br>фед проекта |  | Зачение<br>рег.проекта                           | Значение<br>фед проекта |  | Зачение<br>per.npoekta |
| $\overline{\phantom{a}}$ | $=$              | $-$ 100                                                                                                    | $V =$       | $V =$ |             | $\overline{\phantom{a}}$ | $\overline{\phantom{a}}$ |         |                         | $Y -$                    |  | m                      | $\sim$                  |  |                                                  | ⊽ -                     |  | $\cdots$               |
|                          |                  | • Показатель: (4) Построены и реконструированы крупные объекты питьевого водоснабжения, предусмотренные региональными программами, нарастающим итогом |             |       |             |                          |                          |         |                         |                          |  |                        |                         |  |                                                  |                         |  |                        |
|                          | 11.12.2018       | <b>F</b> ZIMMARIA                                                                                                    | 642         |       |             |                          |                          |         |                         |                          |  |                        |                         |  |                                                  |                         |  |                        |

Рисунок 7- Вкладка «Соглашения/Показатели»

Уполномоченный работник со стороны субъекта РФ, реализующего региональный проект в рамках федерального проекта, должен принять значение показателя федерального проекта, нажав кнопку «Принять значение ФП».

При необходимости уполномоченный работник может внести свое значение показателя. Для этого необходимо:

- нажать на необходимую ячейку в столбце «Значение рег. проекта»;
- ввести значение;
- нажать кнопку «Сохранить изменения»;

Кнопка «Фиксировать» дает возможность зафиксировать значения строки или всех показателей, когда работа с показателем окончена. При нажатии на данную кнопку введенные значения блокируются к редактированию и будут отображены в реестре распределения показателей федерального проекта для переформирования соглашения (при необходимости).

Кнопка «Отменить фиксацию» дает возможность отменить фиксацию значения строки или всех показателей и, таким образом, открывает для редактирования значения РП для корректировки.

### *Примечание:*

*! – сигнализирует о расхождении между значениями показателей ФП и введенным значениями РП.*

#### **1.3 Раздел «Соглашение/Результаты» паспорта регионального проекта**

В данном разделе содержатся результаты, их значения и сроки достижения из паспорта федерального проекта, которые направлены на согласование стороне, ответственной за реализацию регионального проекта в рамках ФП, для формирования (см. рисунок 3).

| Наименование результата ФП                                                                                                    |            |              | Единица измерения |  |             |  |             | Значение результата |                    |     |   | Зафиксирован |  |
|----------------------------------------------------------------------------------------------------|------------|--------------|-------------------|--|-------------|--|-------------|---------------------|--------------------|-----|---|--------------|--|
|                                                                                                    |            | Наименование | Код               |  | Значение    |  | Значение    |                     | COOK (AA MM. FFFF) |     |   |              |  |
|                                                                                                    |            |              |                   |  | фед проекта |  | рег.проекта |                     | Φn                 | PfT |   |              |  |
| $\cdots$                                                                                                    | $\leq$ 100 |              | $\vee$ m          |  | $\sim$      |  | $\cdots$    | $\equiv$            |                    |     | Ξ |              |  |
| • Результат ФП: G5.05.01 Реализованы мероприятия по строительству и реконструкции (модернизации) объектов питьевого водоснабжения, предусмотренные региональными программами, |            |              |                   |  |             |  |             |                     |                    |     |   |              |  |
| Реализованы мероприятия по строительству и реконстр Единица                                                                                                    |            |              | 642               |  | 10          |  |             | 10.12.2018          |                    |     |   | Her          |  |

Рисунок 8 - Вкладка «Соглашения/Результаты»

Уполномоченный работник со стороны субъекта РФ, реализующего, региональный проект в рамках федерального проекта, должен принять значение федерального проекта, нажав кнопку «Принять значение ФП».

При необходимости уполномоченный работник может внести свое значение результата и сроки достижения. Для этого необходимо:

нажать на необходимый результат;

внести значения в ячейки в столбце «Значение рег. проекта»/ Срок (РП) и в нижнем гриде – значения по годам;

нажать кнопку «Сохранить изменения».

Кнопка «Фиксировать» дает возможность зафиксировать строку или все результаты, когда работа с результатом окончена. При нажатии на данную кнопку введенные значения блокируются к редактированию и будут отображены в реестре распределения показателей ФП для переформирования соглашения (при необходимости).

Кнопка «Отменить фиксацию» дает возможность отменить фиксацию строки или всех результатов и, таким образом, открывает для редактирования значения РП для корректировки.

*Примечание:*

*! – сигнализирует о расхождении между значениями результатов ФП и введенным значениями РП/ между сроками достижения в ФП и РП.*

# **1.4 Раздел «Связанные ГП» паспорта регионального проекта**

Для формирования данных соглашения представителю РОИВ необходимо указать список государственных программ.

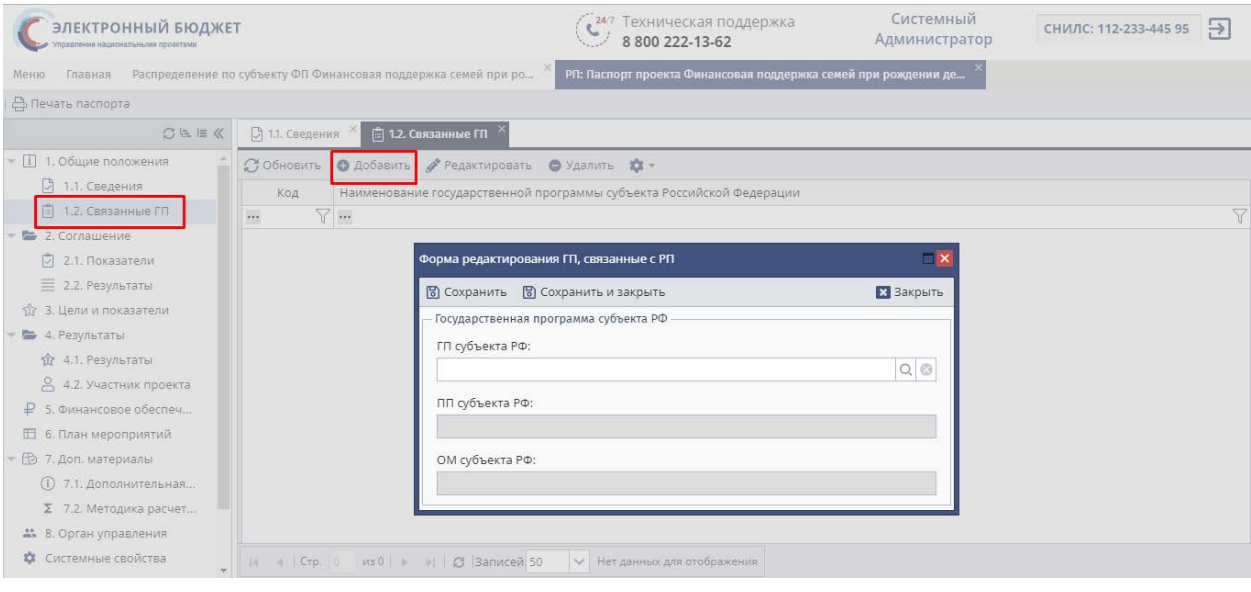

Рисунок 9 - Паспорт рег.проекта/Связанные гос.программы

**1.5 Работа со справочником «Программная (непрограммная) статья (за исключением федерального бюджета)»**

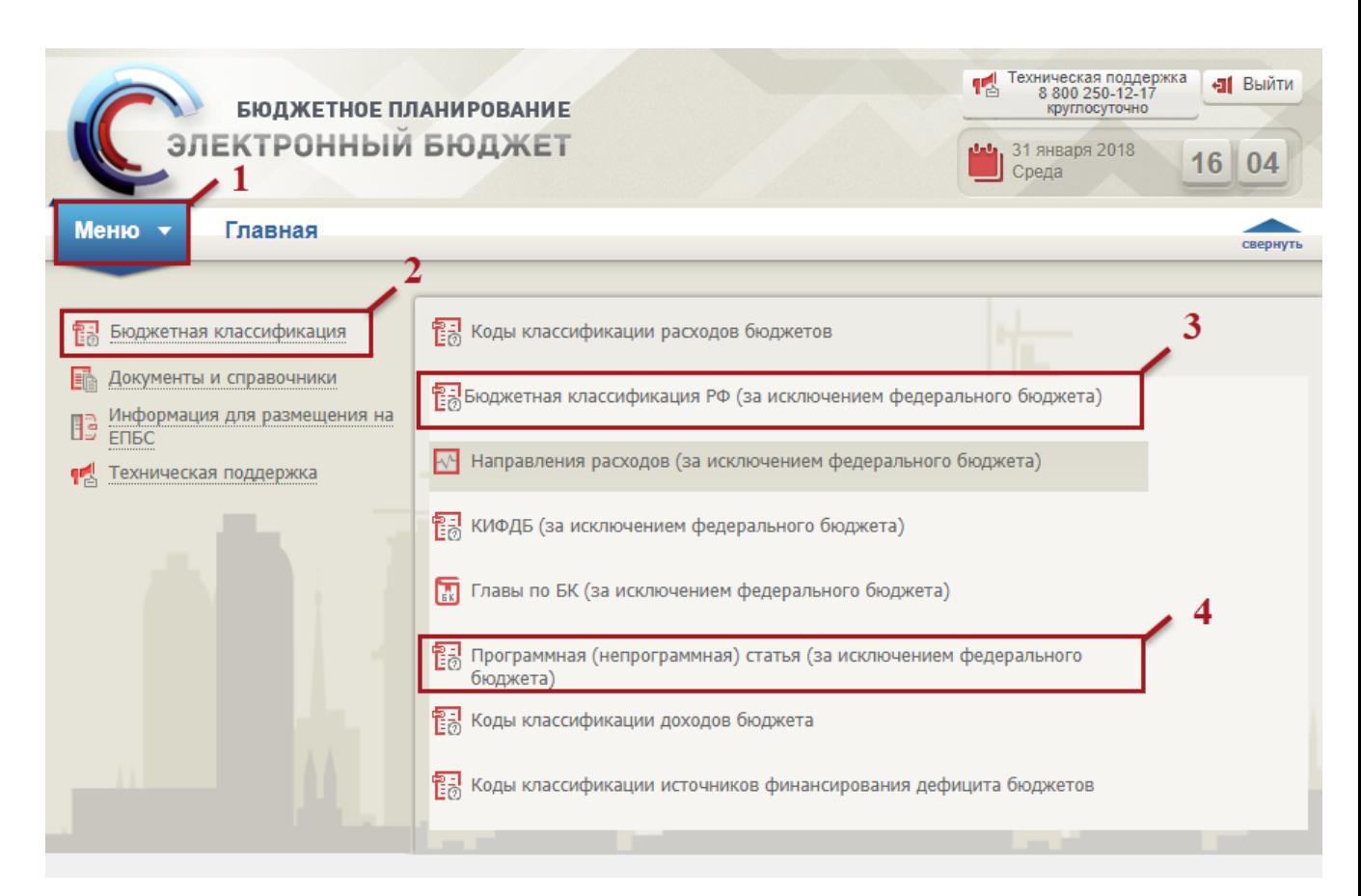

# **Рисунок 10. Переход в подраздел «Программная (непрограммная) статья (за исключение федерального бюджета)»**

Для перехода в подраздел «Программная (непрограммная) статья (за исключение федерального бюджета)» необходимо (Рисунок 10):

- выбрать вкладку «Меню» (1);
- выбрать раздел «Бюджетная классификация» (2);

– выбрать подраздел «Бюджетная классификация РФ (за исключением федерального бюджета)» (3);

– открыть пункт «Программная (непрограммная) статья (за исключением федерального бюджета)» (4).

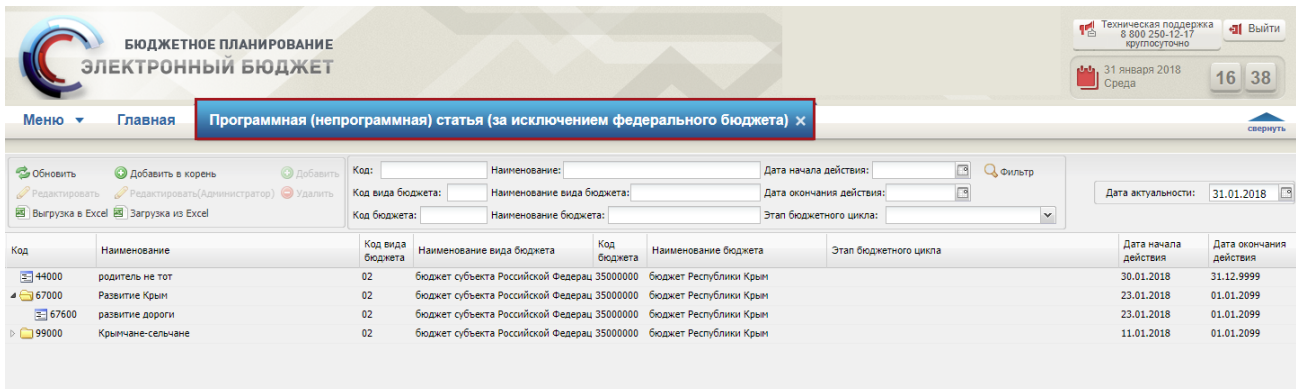

# **Рисунок 11. Подраздел «Программная (непрограммная) статья (за исключение федерального бюджета)»**

В результате откроется подраздел «Программная (непрограммная) статья (за исключением федерального бюджета)» (Рисунок 11).

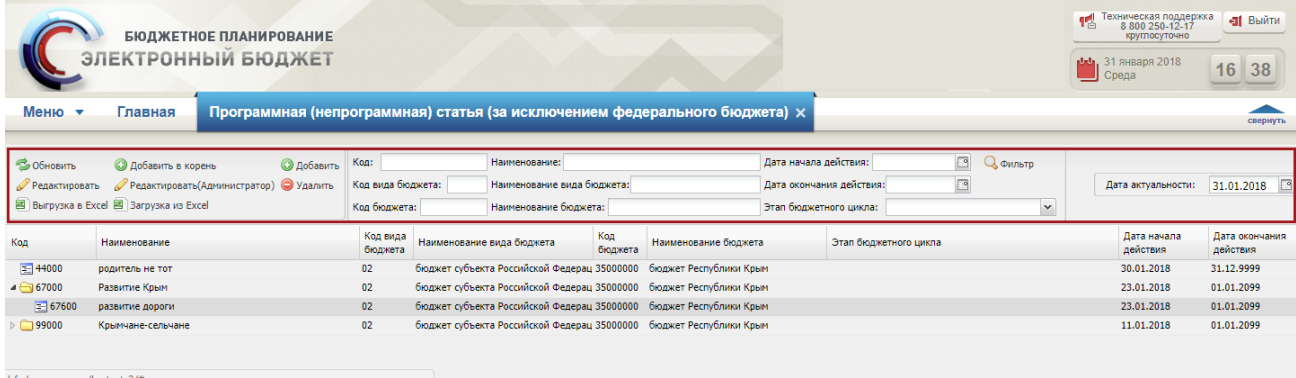

### **Рисунок 12. Функциональные кнопки**

Для работы с подразделом «Программная (непрограммная) статья (за исключением федерального бюджета)» в Системе реализованы следующие функциональные кнопки (Рисунок 12):

- «Обновить» обновление страницы;
- «Добавить в корень» добавление корневой записи справочника;
- «Добавить» добавление дочерней записи;
- «Редактировать» редактирование дочерней справочника;
- «Редактировать» редактирование записи справочника;
- «Удалить» удаление записи справочника;
- «Дата актуальности» фильтрация строк по дате актуальности.

**1.1.1 Заполнение справочника «Программная (непрограммная) статья (за исключением федерального бюджета)» вручную** 

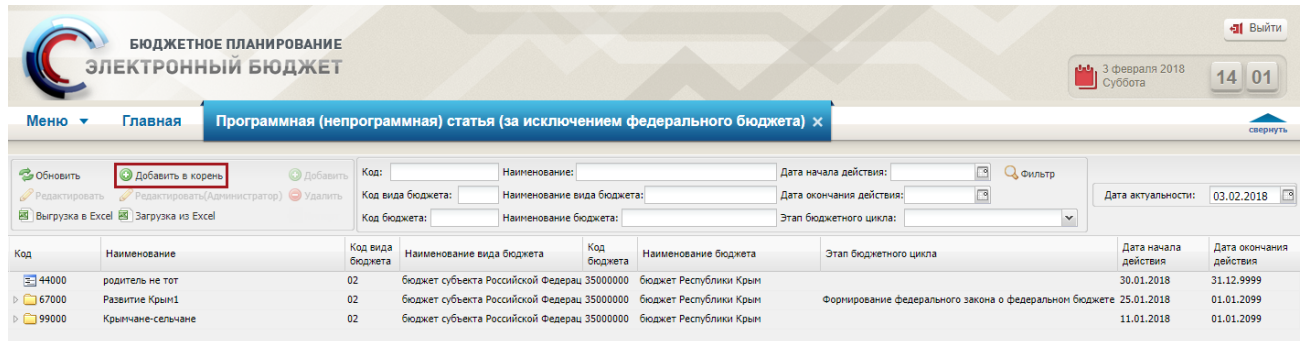

## **Рисунок 13. Кнопка «Добавить в корень»**

Для добавления корневой записи справочника необходимо нажать на кнопку «Добавить в корень» (Рисунок 13).

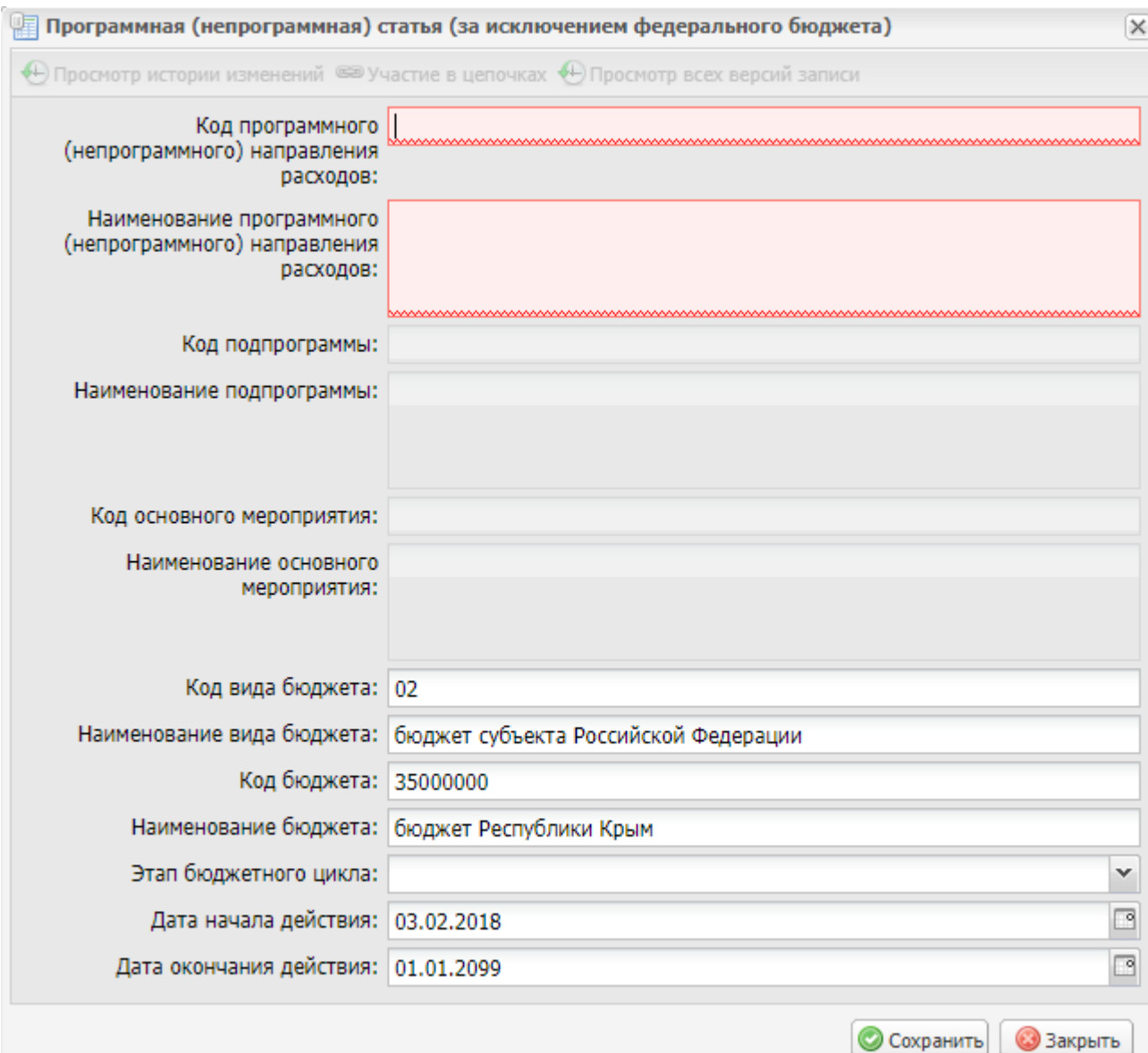

# **Рисунок 14. Окно «Программная (непрограммная) статья (за исключением федерального бюджета)»**

В результате откроется окно «Программная (непрограммная) статья (за исключением федерального бюджета)», в котором необходимо заполнить поля (Рисунок 14).

Поля «Код программного (непрограммного) направления расходов» и «Наименование программного (непрограммного) направления расходов» заполняются вручную с клавиатуры.

Поля «Код подпрограммы», «Наименование подпрограммы», «Код основного мероприятия», «Наименование основного мероприятия», «Код вида бюджета», «Наименование вида бюджета», «Код бюджета» и «Наименование бюджета» заполняются автоматически и недоступны для редактирования.

Поле «Этап бюджетного цикла» заполняется выбором значения из раскрывающегося списка.

Поля «Дата начала действия» и «Дата окончания действия» заполняются автоматически и доступны для редактирования выбором значения из календаря.

**Важно! Поле «Этап бюджетного цикла» - Составление и ведение сводной бюджетной росписи.**

**Важно!** Поля «Код программного (непрограммного) направления расходов» и «Наименование программного (непрограммного) направления расходов» обязательны для заполнения.

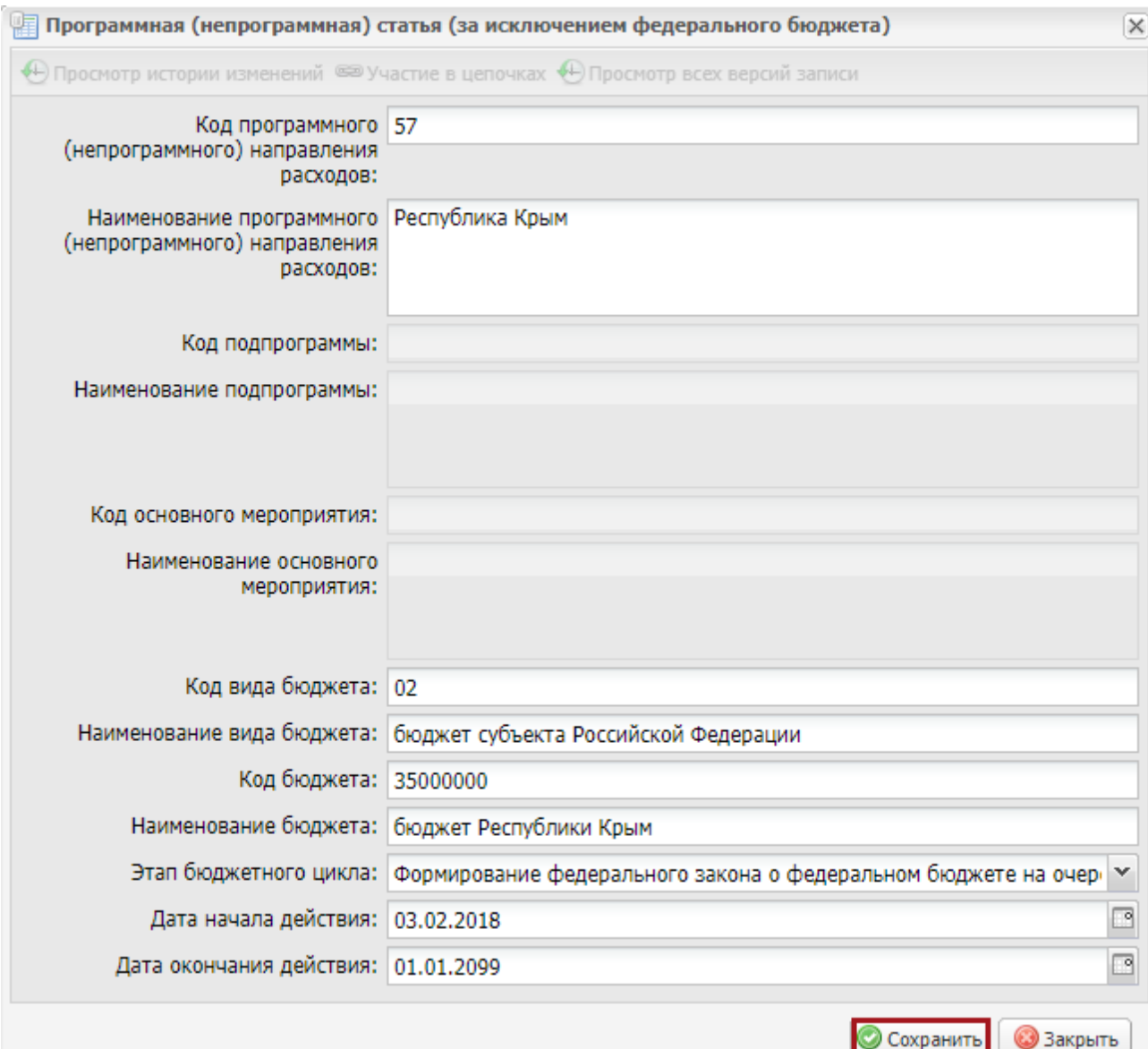

#### **Рисунок 15. Кнопка «Сохранить»**

Для сохранения введенных данных необходимо нажать на кнопку «Сохранить» (Рисунок 15).

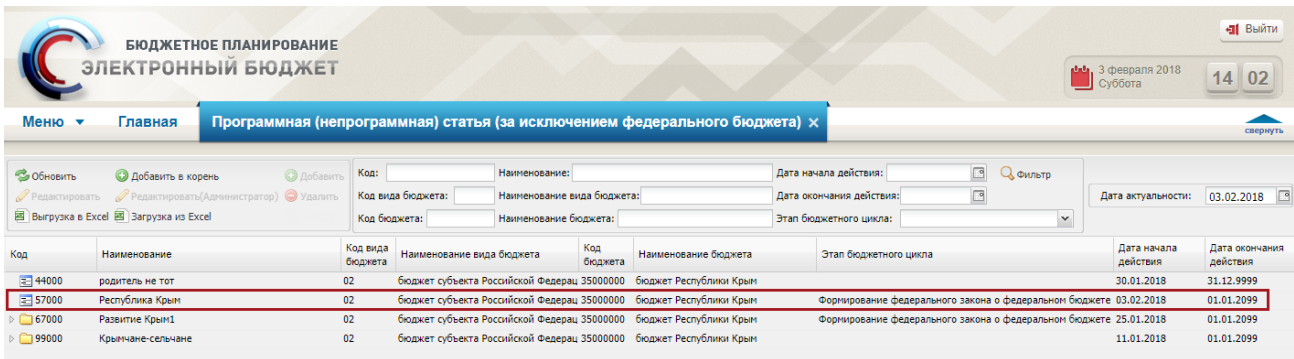

## **Рисунок 16. Новая строка**

В результате в подразделе «Программная (непрограммная) статья (за исключение федерального бюджета)» отобразится новая строка (Рисунок 16).

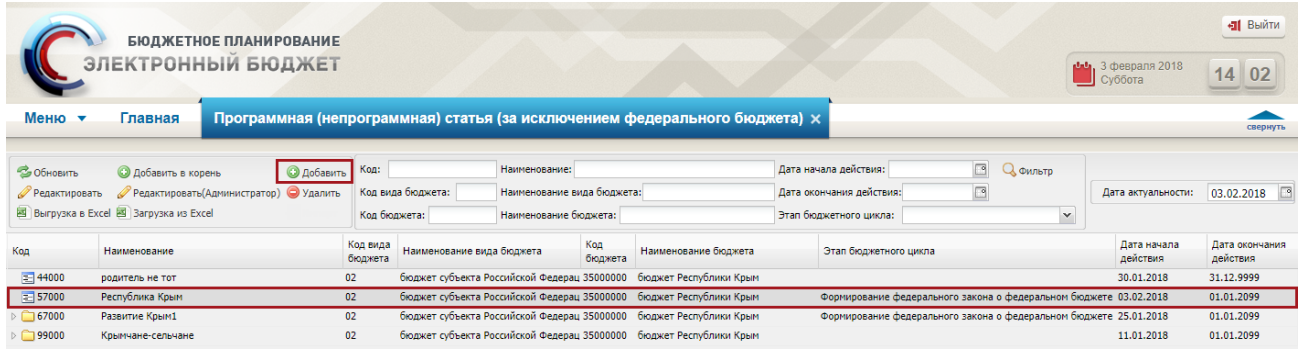

## **Рисунок 17. Кнопка «Добавить»**

Для добавления дочерней записи справочника необходимо выделить соответствующую корневую запись справочника одним нажатием левой кнопки мыши и нажать на кнопку «Добавить» (Рисунок 17).

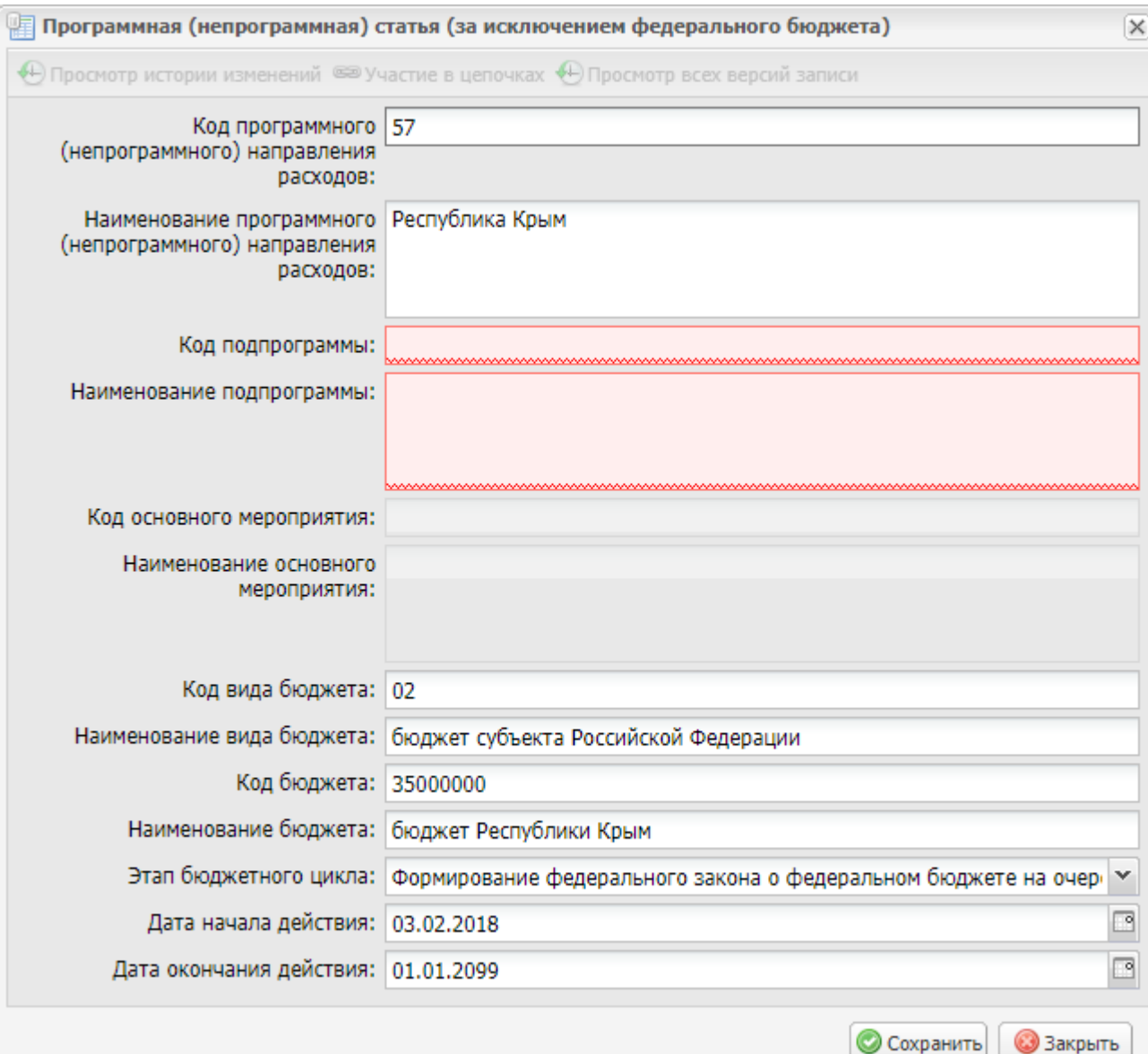

## **Рисунок 18. Окно «Программная (непрограммная) статья (за исключением федерального бюджета)»**

В результате откроется окно «Программная (непрограммная) статья (за исключением федерального бюджета)», в котором необходимо заполнить поля (Рисунок 18).

Поля «Код программного (непрограммного) направления расходов» и «Наименование программного (непрограммного) направления расходов» заполняются автоматически и недоступны для редактирования.

Поля «Код подпрограммы» и «Наименование подпрограммы» заполняются вручную с клавиатуры.

Поля «Код основного мероприятия», «Наименование основного мероприятия», «Код вида бюджета», «Наименование вида бюджета», «Код бюджета» и «Наименование бюджета» заполняются автоматически и недоступны для редактирования.

Поле «Этап бюджетного цикла» заполняется автоматически и доступно для редактирования выбором значения из раскрывающегося списка.

Поля «Дата начала действия» и «Дата окончания действия» заполняются автоматически и доступны для редактирования выбором значения из календаря.

**Важно!** Поля «Код подпрограммы» и «Наименование подпрограммы» обязательны для заполнения.

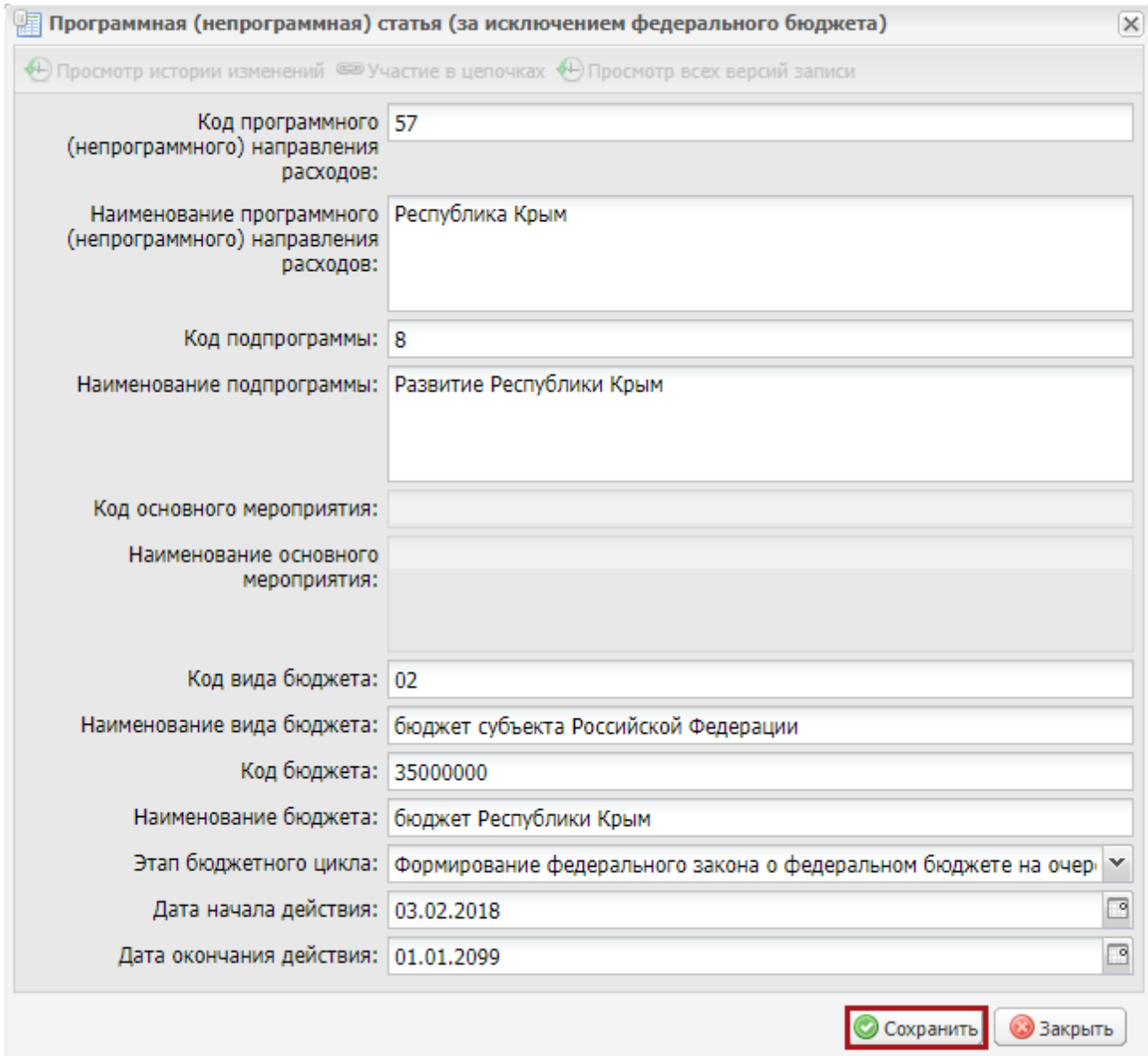

### **Рисунок 19. Кнопка «Сохранить»**

Для сохранения введенных данных необходимо нажать на кнопку «Сохранить» (Рисунок 19).

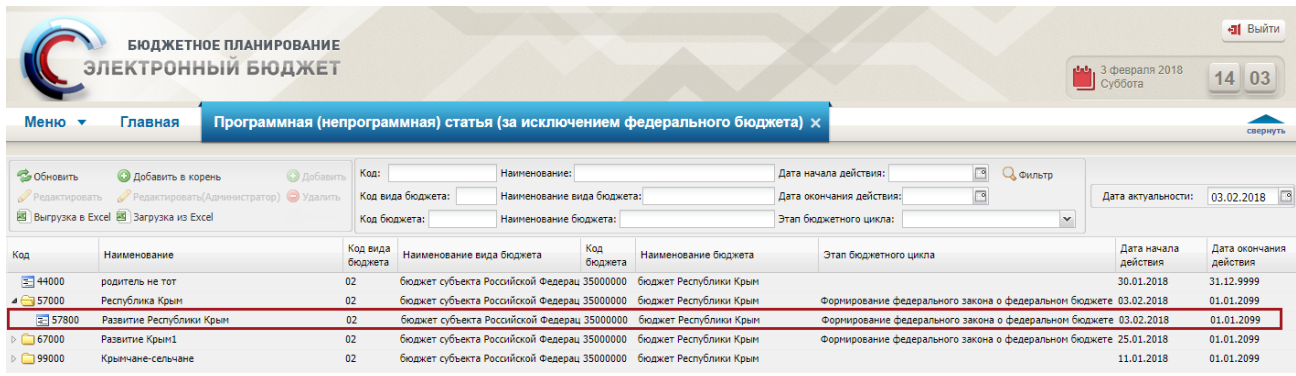

### **Рисунок 20. Новая строка**

В результате в подразделе «Программная (непрограммная) статья (за исключение федерального бюджета)» отобразится новая строка (Рисунок 20).

### *Примечание:*

*Раздел соглашения «Государственные программы» заполнится после повторной отправки соглашения со стороны ФОИВ, при условии заполненности раздела 1.2 Паспорта регионального проекта в подсистеме Управления национальными проектами.*

#### **3. Необходимые действия для переформирования соглашения со стороны ФОИВ**

Только после того, как договоренность в части показателей и результатов будет достигнута, а именно не останется предупреждающих о расхождениях знаков !, можно приступать к согласованию соглашений.

Субъект, по окончанию работы с показателем, фиксирует строку. В реестре распределения, ФОИВ может отфильтровать те строки, по которым выставлено значение Субъекта при помощи столбца «Зафиксировано субъектом».

| ЭЛЕКТРОННЫЙ БЮДЖЕТ<br><b>PERMIT KENYIKITUAN TOATTA</b>                                                          |                                 |              |                                                                                                    |                                |              |                                                                |                         |              |                         |                                |         |             | 8 800 222-13-62         | • <sup>247</sup> Техническая поддержка |                | Системный<br>Администратор |                     | СНИЛС: 112-233-445 95 -   |
|----------------------------------------------------------------------------------------------------|---------------------------------|--------------|----------------------------------------------------------------------------------------------------|--------------------------------|--------------|----------------------------------------------------------------|-------------------------|--------------|-------------------------|--------------------------------|---------|-------------|-------------------------|----------------------------------------|----------------|----------------------------|---------------------|---------------------------|
| Главная Реестр распределения результатов и показателей региональных пр.<br>Militad<br>P Nepelitu is nachopt Off |                                 |              |                                                                                                    |                                |              | Распределение по субъекту ФП Финансовая поддержка семей при ро |                         |              |                         |                                |         |             |                         |                                        |                |                            |                     |                           |
| CIA                                                                                                    | Д. 1. Распределение показателей |              |                                                                                                    | 3. Формировании соглашений. Х  |              |                                                                |                         |              |                         |                                |         |             |                         |                                        |                |                            |                     |                           |
| ль 1. Распределение показ                                                                                       |                                 |              |                                                                                                    |                                |              |                                                                |                         |              |                         |                                |         |             |                         |                                        |                |                            |                     |                           |
| г. 2. Распределение резул                                                                                       |                                 |              | ○ Обновить (1) Сохранить изменения • © Добавить субъект • © Удалить субъект • Принять значение РРП • Д Фиксировать • НО Отменить фиксицию • • Ф • |                                |              |                                                                |                         |              |                         |                                |         |             |                         |                                        |                |                            |                     |                           |
| 25 3. Формирование согла                                                                                        |                                 |              |                                                                                                    |                                |              | Значения показателей по годам реализации проекта               |                         |              |                         |                                |         |             |                         |                                        |                |                            | <b>Зафиксирован</b> | Зафиксирован<br>субъектом |
|                                                                                                    |                                 | 2020 r.      |                                                                                                    |                                | 2021 r.      |                                                                |                         | $2022\tau$ . |                         |                                | 2023 r. |             |                         |                                        | 2024 r.        |                            |                     |                           |
|                                                                                                    | Значение.<br>федіпроекта        |              | Значение<br>рег.проекта                                                                                                    | <b>Лначение</b><br>фед проекта |              | Значение<br>per.npoekta                                        | Значение<br>фед проекта |              | Значение<br>per.npoekta | <b>JHaveHine</b><br>федироекта |         |             | Значение<br>рег.проекта | Эначение<br>федпроекта                 |                | Значение<br>per.npoekta    |                     |                           |
|                                                                                                    |                                 |              | in.                                                                                                    | $\cdots$                       |              | m                                                              | $\overline{a}$          |              | inen.                   | in a                           |         | $rac{1}{2}$ |                         | $\cdots$                               |                | $\overline{Y}$<br>144      |                     |                           |
|                                                                                                    |                                 |              |                                                                                                    |                                |              |                                                                |                         |              |                         |                                |         |             |                         |                                        |                |                            |                     |                           |
|                                                                                                    | 953                             |              | $-73$                                                                                                    | 96.6                           |              | 173                                                            | 98.6                    |              | $\cdot$                 | 100.1                          |         | <b>CO</b>   |                         | 102.2                                  | ٠              | - 0                        | Het                 | Her                       |
|                                                                                                    | 121.1                           |              | <b>D</b>                                                                                                    | 123.3                          |              | $\circ$                                                        | 126,3                   |              | $\Omega$                | 128,5                          |         | $\circ$     |                         | 131,3                                  |                | - 0                        | Her                 | Her                       |
|                                                                                                    | 115.4                           |              | $\circ$                                                                                                    | 117.2                          |              | $\circ$                                                        | 118.2                   |              | $\circ$                 | 118.5                          |         | $\circ$     |                         | 119.7                                  |                | $-0$                       | Her.                | Mer                       |
|                                                                                                    | 156.1                           |              | 156.1                                                                                                    | <b>157.4</b>                   |              | 157.4                                                          | 162,5                   |              | 162.5                   | 167.3                          |         | 167.3       |                         | 123                                    | х.             | 174.4                      | As:                 | Aa                        |
|                                                                                                    | 104.5                           |              | $\circ$                                                                                                    | 107.2                          |              | D.                                                             | 110,5                   |              | $\circ$                 | 113.3                          |         | o           |                         | 116.3                                  |                | $\alpha$                   | Her                 | Her.                      |
|                                                                                                    | 107.2                           |              | $\overline{0}$                                                                                                    | 108                            | $\mathbb{R}$ | $\mathcal{D}$                                                  | 109.5                   | $\mathbf{r}$ | $\ddot{\circ}$          | 110.7                          |         | 10          |                         | 111.8                                  | $\mathbf{I}$   | $-10$                      | Her                 | Her                       |
|                                                                                                    | 162                             |              | $\overline{a}$                                                                                                    | 103                            |              | O.                                                             | 104.6                   |              | $\theta$                | 105.9                          |         | $\alpha$    |                         | 107.9                                  | $\mathbf{r}$   | $\sqrt{2}$                 | Her.                | Her                       |
|                                                                                                    | 198.2                           |              | D                                                                                                    | 99                             |              | - 0                                                            | 99,4                    |              | $\overline{0}$          | 99.4                           |         | $-0$        |                         | 100,2                                  | $\mathbf{r}$   | $-0$                       | Her                 | Her                       |
|                                                                                                    | 00.3                            |              | $\overline{a}$                                                                                                    | 91.1                           |              | $\sigma$                                                       | 92.5                    |              | 0                       | 93.5                           |         | $\ddot{o}$  |                         | 95.2                                   | $\sim$         | $-0$                       | Her                 | Her                       |
|                                                                                                    | 110.6                           | $\mathbf{L}$ | $\sigma$                                                                                                    | 111,1                          |              | $1 \t 0$                                                       | 109.9                   | $1$ $0$      |                         | 108.7                          |         | $1$ $0$     |                         | 109.2                                  | 1 0            |                            | Her.                | Her.                      |
|                                                                                                    | 125.5                           |              | $\Omega$                                                                                                    | 125.8                          |              | D                                                              | 127.5                   |              | $\Omega$                | 130.4                          |         | $1 \t0$     |                         | 135.2                                  | $\mathbf{r}$   | $-8$                       | Her                 | Her                       |
|                                                                                                    | 114.7                           |              | $\circ$                                                                                                    | 116.3                          |              | $\circ$                                                        | 118,4                   |              | $\circ$                 | 119.8                          |         | $\circ$     |                         | 121,6                                  | $\mathbf{r}$   | -0                         | Her                 | 167                       |
|                                                                                                    | 80.7                            |              | $\Omega$                                                                                                    | 81,3                           |              | $\Omega$                                                       | 82.3                    |              | $\alpha$                | 83.1                           |         | $\Omega$    |                         | 83.4                                   |                | 10                         | Her                 | Het                       |
|                                                                                                    | 121.2                           | ٠            | -O                                                                                                    | 122.9                          |              | D                                                              | 125,1                   |              | D.                      | 126.7                          |         | $\circ$     |                         | 129.4                                  |                | $\alpha$                   | Het:                | Het.                      |
|                                                                                                    | 115.6                           |              | $\overline{0}$                                                                                                    | 116.4                          |              | $\alpha$                                                       | 116,3                   |              | $\cdot$                 | 116                            |         | $\Omega$    |                         | 116.6                                  | $\mathbf{1}$   | $\cdot$                    | Her                 | Her                       |
|                                                                                                    | 114.4                           |              | 114.4                                                                                                    | 115,2                          |              | 115.2                                                          | 116,6                   |              | 116.6                   | 112.7                          |         | 117.7       |                         | 118.2                                  |                | 118.2                      | Ak.                 | Да                        |
|                                                                                                    | 208.1                           |              | $\alpha$                                                                                                    | 213,6                          |              | $\circ$                                                        | 221,3                   |              | $\circ$                 | 231,7                          |         | $\alpha$    |                         | 246.3                                  |                | $\alpha$                   | Her                 | Her.                      |
|                                                                                                    | 116.2                           |              | $\alpha$                                                                                                    | 118,3                          |              | $\circ$                                                        | 120,9                   |              | $-0$                    | 122,8                          |         | $\circ$     |                         | 123.9                                  | ٠              | $-0$                       | Het.                | Her.                      |
|                                                                                                    | 117.3                           |              | $\sqrt{2}$                                                                                                    | 118.5                          |              | D.                                                             | 120.4                   |              | 5                       | 121.8                          |         | <b>O</b>    |                         | 124                                    |                | - o                        | Het                 | Her                       |
|                                                                                                    | 158.5                           |              | ಾ                                                                                                    | 160                            |              | $-0$                                                           | 162.5                   | 10           |                         | 164,5                          |         | 10          |                         | 168.2                                  | 1 <sub>0</sub> |                            | Her                 | Her                       |
|                                                                                                    | 110.4                           |              | $\alpha$                                                                                                    | 112                            |              | $\circ$                                                        | 113,8                   |              | $\theta$                | 112.8                          |         | $-0$        |                         | 112.3                                  |                | $^{\circ}$                 | Her.                | Het                       |

Рисунок 21 - Показатели. Зафиксирован субъектом

Для переформирования соглашения ФОИВ необходимо в УНП в разделе «Реестр распределения/3. Формирование соглашений» выбрать один или несколько соглашений для повторной отправки и нажать «Сформировать соглашение». Если данных для формирования достаточно, и они удовлетворяют условиям проверки, соглашения будут отправлены в систему БП ЭБ. В случае наличия некорректности данных, либо их недостаточности будет отображено предупреждение.

| ЭЛЕКТРОННЫЙ БЮДЖЕТ<br>авление национальными проектами |            |                    |                                        |                                                                | 24/7 Техническая поддержка<br>8800 222-13-62 |                            | Системный<br>Администратор |            | СНИЛС: 112-233-445 95 |                | Э |
|-------------------------------------------------------|------------|--------------------|----------------------------------------|----------------------------------------------------------------|----------------------------------------------|----------------------------|----------------------------|------------|-----------------------|----------------|---|
| Меню<br>Главная                                       |            |                    |                                        | Распределение по субъекту ФП Финансовая поддержка семей при ро |                                              |                            |                            |            |                       |                |   |
| ∂ Перейти в паспорт ФП                                |            |                    |                                        |                                                                |                                              |                            |                            |            |                       |                |   |
| $C = E K$                                             |            |                    | <u>Д.</u> 1. Распределение показателей | 3. Формирование соглашений                                     |                                              |                            |                            |            |                       |                |   |
| கு 1. Распределение показ                             |            |                    | <b>C</b> Обновить • Добавить           | <b>@</b> Сформировать соглашение                               | Редактировать                                |                            |                            |            |                       |                |   |
| <b>А.</b> 2. Распределение резул                      |            |                    | Код регионального                      | Наименование регионального                                     | Код региона                                  | Наименование               |                            |            | Соглашение            |                |   |
| ■ З. Формирование согла                               | П          | проекта            |                                        | проекта                                                        |                                              | субъекта РФ                |                            |            | Номер                 | Дата заключени |   |
|                                                       |            | $\cdots$           | $\sqrt{}$                              |                                                                | $\sqrt{ }$<br>$\sqrt{}$                      |                            |                            | $\sqrt{ }$ | $\triangledown$ =     |                |   |
|                                                       | $\sqrt{3}$ |                    |                                        | Финансовая поддержка семей при  01                             |                                              | Республика Адыгея (Адыгея) |                            |            |                       |                |   |
|                                                       | $\Box$ 4   |                    |                                        | Финансовая поддержка семей при  26                             |                                              | Ставропольский край        |                            |            |                       |                |   |
|                                                       |            |                    |                                        |                                                                |                                              |                            |                            |            |                       |                |   |
|                                                       | $ \cdot $  | $\parallel$ CTp. 1 | $\n  1 \mid \cdot$                     | →   ∅  Записей 50                                              | $\vee$ Записи с 1 по 2, всего 2              |                            |                            |            |                       |                |   |

Рисунок 22 - Реестр распределения/Формирование соглашений

В системе БП ЭБ будет сформирована новая версия соглашения с обновленными

данными.

 $\Phi_{\rm{max}}$  and

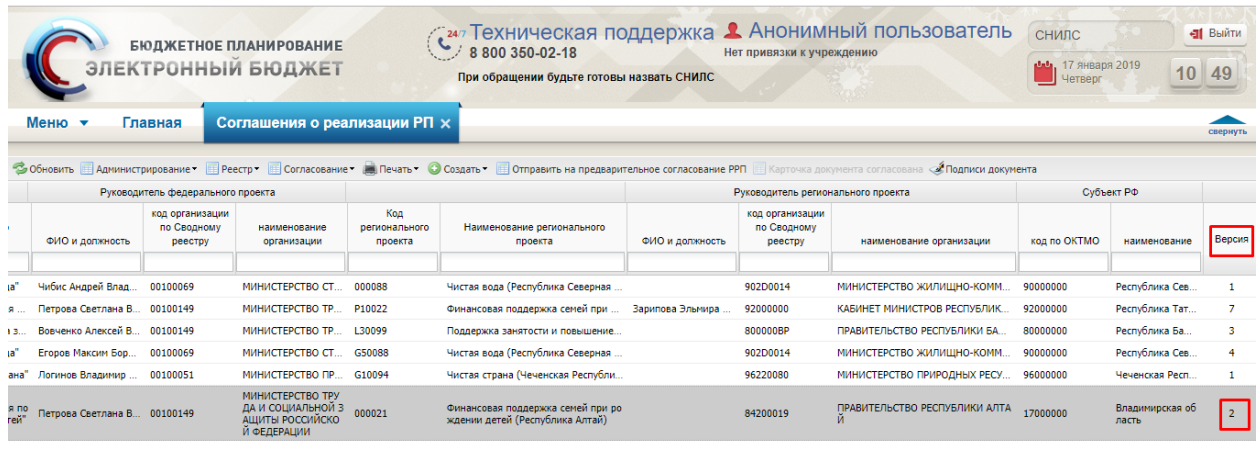

Рисунок 23 - Соглашения о реализации РП/Версии соглашений

 $\hspace{0.1cm} \rightarrow$ 

Открыть карточку соглашения для просмотра можно двойным нажатием левой кнопки мыши. Где отображены данные по соглашению. Указанные в региональном проекте государственные программы будут отображены во вкладке «Государственные программы» (Рисунок 4 - Паспорт рег.проекта/Связанные гос.программы).

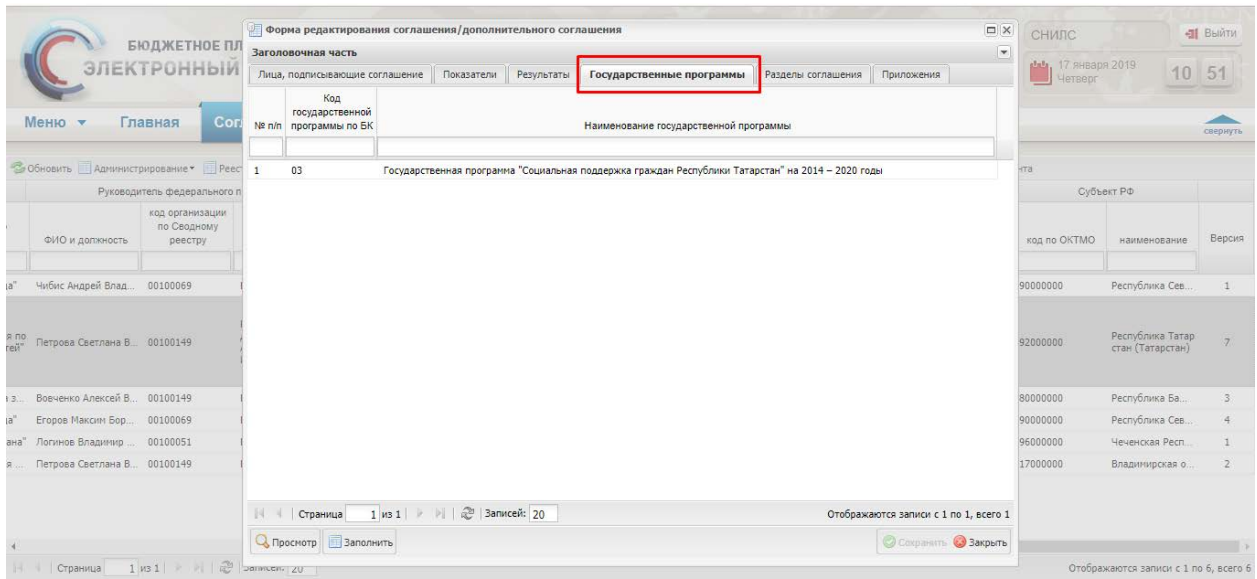

Рисунок 23 - Карточка соглашения/Государственные программы

#### **4. Необходимые действия для согласования соглашения со стороны РОИВ**

Для согласования соглашения в системе БП ЭБ необходимо запустить внутренне согласование, создав лист согласования, указав при необходимости согласующих и утверждающего.

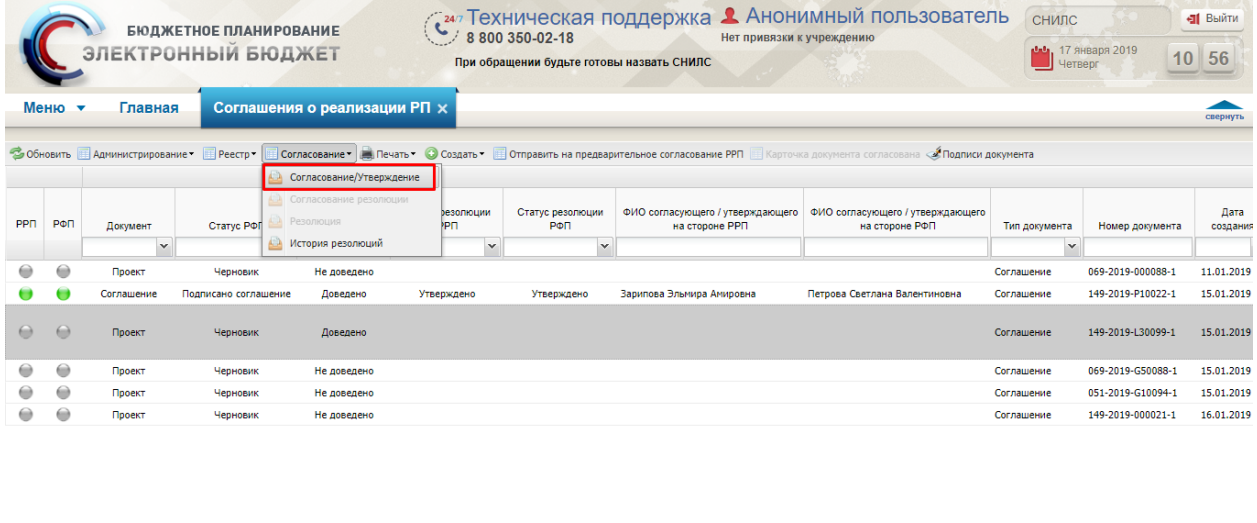

Рисунок 24 - Согласование

https://bp.bars-open.ru/bp\_stable/#

.<br>Отображаются записи с 1 по 6, всего 6

После запуска Листа согласования этап РРП будет желтым цветом, после утверждения со стороны РОИВ, этап РРП загорится зеленым. Станет доступно формирование резолюции со стороны ФОИВ. После создания резолюции этап РФП станет желтым, после создания Листа согласования и его утверждения этап РФП станет зеленым и Соглашение считается «Утверждённым» с присвоением Даты утверждения.

#### *Примечание:*

*В случае отсутствия пользователя в списке утверждающих необходимо Бюджетном планировании перейти в раздел Системные справочники - справочник Учреждения. Далее выбирать свое учреждение, нажать кнопку «Редактировать», перейти во вкладку «Персоналии». Если Пользователь, утверждающий соглашение отсутствует в появившемся списке, то необходимо нажать кнопку «Добавить», выбрать пользователя из списка, заполнить необходимые поля. Не забудьте сохранить внесенные изменения.*

*После этого пользователь будет доступен в листе согласования в качестве утверждающего лица.*